## Mercoledì 12 settembre 2018

## Coding

Ai ragazzi viene spiegato "Il linguaggio delle cose" tramite un video del Prof. Bogliolo e cos'è il coding. Successivamente viene presentato il sito "code.org" e consegnata una scheda con riferimenti per accedere al proprio nominativo nella classe virtuale. I ragazzi si esercitano con gli esercizi di coding.

Giovedì 13 settembre 2018

## Coding

I ragazzi si esercitano con gli esercizi di coding.

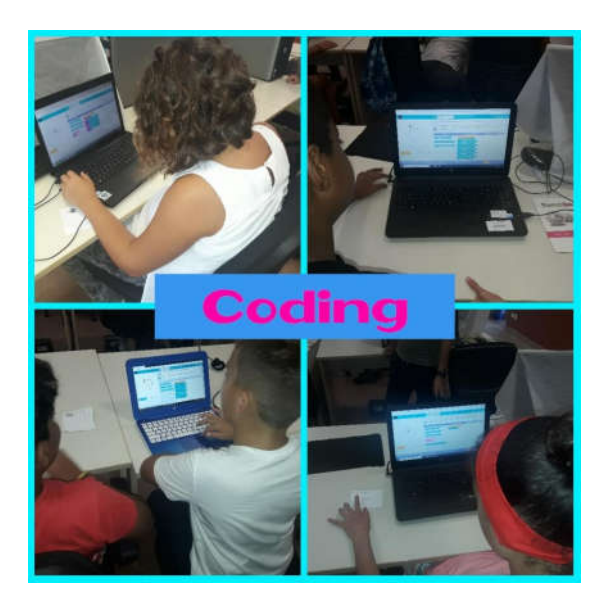

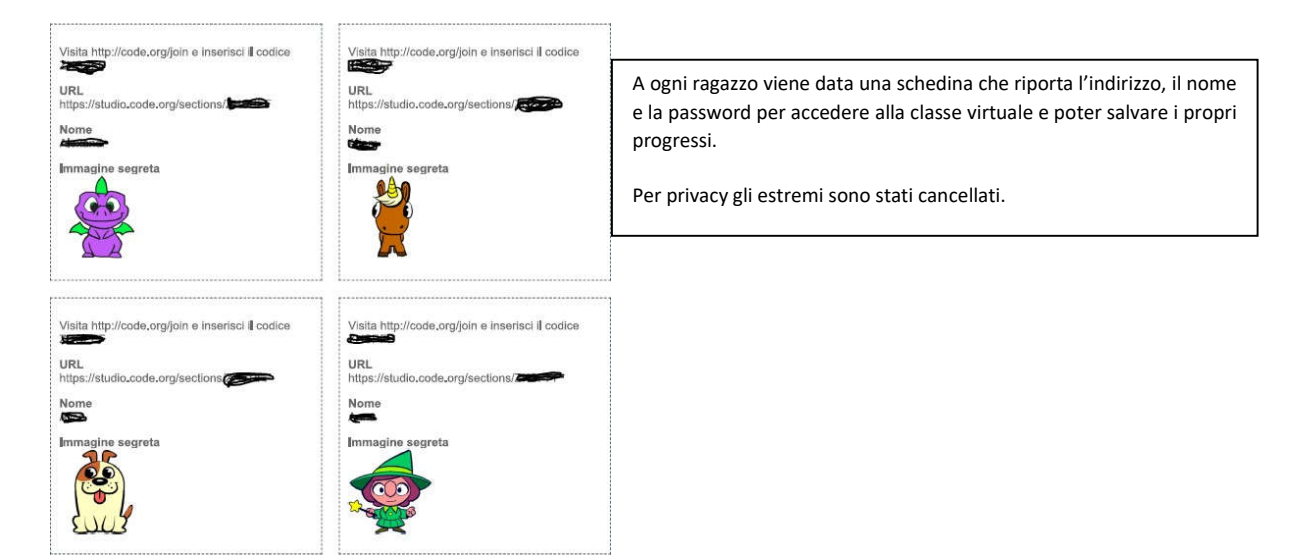